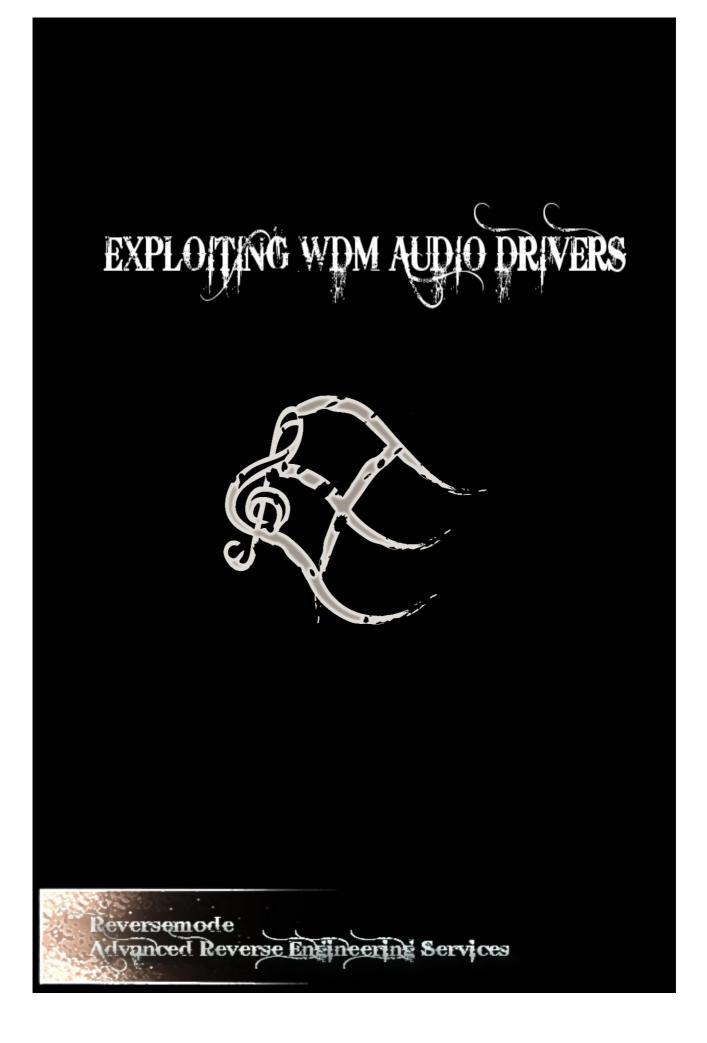

Rubén Santamarta Reversemode December 2007

1.0

In memory of Carlos P. You'll never walk alone.

# 1. Abstract

This paper covers an attack vector which is inherent to certain WDM audio drivers running on Windows Vista, XP, 2000 and 2003.

It is oriented towards researchers and developers with the aim of helping them to keep their code safe or identify vulnerabilities. The author does not assume any responsibility for the illegal usage of the information provided.

# 2. Introduction

Nowadays, writing drivers for sound cards is even not necessary in certain cases, whenever the manufactured device is fully compliant with the industry standards already implemented by Microsoft Windows. Anyway, if a driver is still necessary Microsoft provides the WDM that reduces the complexity of the task. Specifically, for audio and video drivers, Windows includes the Kernel Streaming Architecture, which allows developers to write drivers in an easy way since most of the logic is implemented within Windows core components.

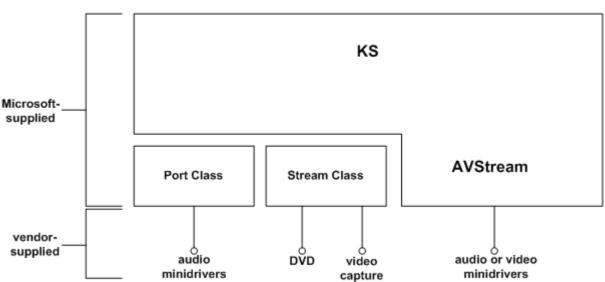

**AVStream Architectural Overview** 

Image 1. Kernel Streaming architecture (msdn).

As the above image shows, developers facing a WDM audio driver should choose between drivers binded to the Port Class driver(portcls.sys) or directly to the KS (ks.sys). In many cases, PortCls.sys is the preferred one.

So, let's see what would be the common initialization sequence for these type of drivers:

1. Bind to the desired driver, I.e PortCls.sys, at Driver's entry point.

```
extern "C" NTSTATUS DriverEntry
(
PDRIVER_OBJECT DriverObject,
PUNICODE_STRING RegistryPath
)
{
return PcInitializeAdapterDriver (DriverObject,
RegistryPath,
XpAddDevice);
}
```

Reversing PcInitializeAdapterDriver we see the following:

module: portcls.sys

```
1.
2. mov
           ecx, [edi+18h]
3. push
          esi
4. mov esi, ds: imp KsSetMajorFunctionHandler@8 ;
  KsSetMajorFunctionHandler(x,x)
5. mov [ecx+4], eax
         0Eh
edi
6. push
                          ; MajorFunction
7. push
                          : DriverObject
8. mov dword ptr [edi+34h], offset ?KsoNullDriverUnload@@YGXPAU_DRIVER_OBJECT@@@Z
  ; KsoNullDriverUnload( DRIVER OBJECT *)
9. mov dword ptr [edi+0A4h], offset ?
   DispatchPnp@@YGJPAU DEVICE OBJECT@@PAU IRP@@@Z ; DispatchPnp( DEVICE OBJECT *, IRP
   * )
10.mov
         dword ptr [edi+90h], offset ?
   DispatchPower@@YGJPAU DEVICE OBJECT@@PAU IRP@@@Z ; DispatchPower( DEVICE OBJECT
   *,_IRP *)
11. mov dword ptr [edi+94h], offset ?
   PerfWmiDispatch@@YGJPAU DEVICE OBJECT@@PAU IRP@@@Z ;
   PerfWmiDispatch(_DEVICE_OBJECT *, IRP *)
12. mov dword ptr [edi+38h], offset ?
   DispatchCreate@@YGJPAU DEVICE OBJECT@@PAU IRP@@@Z ; DispatchCreate( DEVICE OBJECT
   *,_IRP *)
13. call esi ; KsSetMajorFunctionHandler(x,x) ; KsSetMajorFunctionHandler(x,x)
14. push 3 ; MajorFunction
15. push edi . Dei
16.call
          esi ; KsSetMajorFunctionHandler(x,x) ; KsSetMajorFunctionHandler(x,x)
          4 ; MajorFunction
edi : DriverObject
17.push
18. push
          edi
                          ; DriverObject
19.call
          esi ; KsSetMajorFunctionHandler(x,x) ; KsSetMajorFunctionHandler(x,x)
20.push
          9
                ; MajorFunction
; DriverObject
21. push edi
22.call esi ; KsSetMajorFunctionHandler(x,x) ; KsSetMajorFunctionHandler(x,x)
23. push2; MajorFunction24. pushedi; DriverObject
24.push
25.call
          esi ; KsSetMajorFunctionHandler(x,x) ; KsSetMajorFunctionHandler(x,x)
         14h; MajorFunctionedi; DriverObject
26. push
27.push edi
28. call esi ; KsSetMajorFunctionHandler(x,x) ; KsSetMajorFunctionHandler(x,x)
29. push
30. push
          15h ; MajorFunction
edi ; DriverObject
31.call
          esi ; KsSetMajorFunctionHandler(x,x) ; KsSetMajorFunctionHandler(x,x)
32.xor
         eax, eax
33.pop
         esi
         short loc_25F74
34.jmp
```

The function installs directly IRP handlers for :

| • | IRP_MJ_PNP            | (9)  |
|---|-----------------------|------|
| • | IRP_MJ_POWER          | (10) |
| • | IRP_MJ_SYSTEM_CONTROL | (11) |
| • | IRP_MJ_CREATE         | (12) |

Another seven remaining handlers are installed by using *KsSetMajorFunctionHandler*. It's interesting to see what the msdn says about this function:

The **KsSetMajorFunctionHandler** function sets the handler for a specified major function to use the internal dispatching. It routes through a **KSDISPATCH\_TABLE** contained in the opaque object header to be the first element within a structure pointed to by an **FsContext** within a file object. The dispatching <u>assumes</u> the table and **FsContext** structure are initialized by the device using **KsAllocateObjectHeader**.

The verb "to assume" probably sounds really scary for all of you. Historically, software assuming things like fixed buffer sizes, inputs... has lead to important vulnerabilities.

How does the structure KSDISPATCH\_TABLE look like?

| Typedef struct{                                   |         |                                   |
|---------------------------------------------------|---------|-----------------------------------|
| PDRIVER_DISPATCH DeviceIoControl;                 | //      | IRP_MJ_DEVICE_CONTROL             |
| PDRIVER_DISPATCH Read;                            | //      | IRP_MJ_READ                       |
| PDRIVER_DISPATCH Write;                           | //      | IRP_MJ_WRITE                      |
| PDRIVER DISPATCH Flush;                           | //      | IRP_MJ_FLUSH                      |
| PDRIVER DISPATCH Close;                           | //      | IRP MJ CLOSE                      |
| PDRIVER_DISPATCH QuerySecurity;                   | //      | IRP_MJ_QUERY_SECURITY             |
| PDRIVER DISPATCH SetSecurity;                     | //      | IRP_MJ_SET_SECURITY               |
| PFAST_IO_DEVICE_CONTROL FastDeviceIoCc            | ontrol; | //                                |
| DriverObject.FastIoDispatch.FastIoDevice          | Contro  | 1                                 |
| <pre>PFAST_IO_READ FastRead; //</pre>             |         | rObject.FastIoDispatch.FastRead   |
| <pre>PFAST_IO_WRITE FastWrite; //</pre>           | Driv    | erObject.FastIoDispatch.FastWrite |
| <pre>}KSDISPATCH_TABLE, *PKSDISPATCH_TABLE;</pre> |         |                                   |

# KsSetMajorFunctionHandler( IN PDRIVER\_OBJECT DriverObject, IN ULONG MajorFunction );

*KsSetMajorFunctionHandler* is quite simple, it installs the proper IRP handler for *MajorFunction*  $\geq 0$ , otherwise installing the *FastIo* handlers.

module ks.sys

| []                              |                          |               |                                                                                                    |
|---------------------------------|--------------------------|---------------|----------------------------------------------------------------------------------------------------|
| PAGE:00026FA2<br>PAGE:00026FA2  | 100 26572.               | · CODE        | <pre>XREF: KsSetMajorFunctionHandler(x,x)+6Bj</pre>                                                                                                    |
| PAGE:00026FA2                   | 10C_20FA2.               | mov           | ecx, offset DispatchRead@8 ; DispatchRead(x,x)                                                                                                    |
| PAGE:00026FA7                   |                          | jmp           | short loc 26FE4                                                                                                    |
| PAGE:00026FA9                   | ;                        | 21-           |                                                                                                    |
| <br>PAGE:00026FA9               |                          |               |                                                                                                    |
| PAGE:00026FA9                   | loc_26FA9:               | ; CODE        | <pre>XREF: KsSetMajorFunctionHandler(x,x)+68j</pre>                                                                                                    |
| PAGE:00026FA9                   |                          | mov           | <pre>ecx, offset _DispatchClose@8 ; DispatchClose(x,x)</pre>                                                                                                    |
| PAGE:00026FAE                   |                          | jmp           | short loc_26FE4                                                                                                    |
| PAGE:00026FB0                   | ;                        |               |                                                                                                    |
| PAGE:00026FB0                   |                          |               |                                                                                                    |
| PAGE:00026FB0                   | loc_26FB0:               |               | <pre>XREF: KsSetMajorFunctionHandler(x,x)+64j</pre>                                                                                                    |
| PAGE:00026FB0                   |                          | mov           | <pre>ecx, offset _DispatchCreate@8 ;</pre>                                                                                                    |
| DispatchCreate<br>PAGE:00026FB5 | = (X, X)                 | qmr           | short loc 26FE4                                                                                                    |
| PAGE:00026FB7                   | ;                        | յաք           |                                                                                                    |
| <br>PAGE:00026FB7               |                          |               |                                                                                                    |
| PAGE:00026FB7                   | loc 26FB7.               | · CODE        | XREF: KsSetMajorFunctionHandler(x,x)+5Dj                                                                                                    |
| PAGE:00026FB7                   | 100_20107.               | mov           | ecx, offset DispatchFlush@8; DispatchFlush(x,x)                                                                                                    |
| PAGE:00026FBC                   |                          | jmp           | short loc_26FE4                                                                                                    |
|                                 |                          |               |                                                                                                    |
| []                              |                          |               |                                                                                                    |
| PAGE:00026FE4                   |                          | mov           | edx, [ebp+DriverObject]                                                                                                    |
| PAGE:00026FE7                   |                          | mov           | [edx+eax*4+38h], ecx                                                                                                    |
|                                 |                          | ; DrvOk       | <pre>oj-&gt;MajorFunction[IRP_MJ_XXX] = DispatchXXXXX</pre>                                                                                                    |
| []                              |                          |               |                                                                                                    |
| PAGE:00026F74                   |                          | mov           | eax, [ebp+DriverObject]                                                                                                    |
| PAGE:00026F77                   |                          | mov           | <pre>eax, [eax+28h] ; DriverObject-&gt;FastIoDispatch deam factor for the factor for the factor for</pre> |
| PAGE:00026F7A                   | ead(x,x,x,x,x,x,x,       | mov           | <pre>dword ptr [eax+8], offset _DispatchFastRead@32 ;</pre>                                                                                                    |
| JISPALCHEASLK                   | zau(X, X, X, X, X, X, X, | <b>Δ, Χ</b> ) |                                                                                                    |
|                                 |                          |               |                                                                                                    |

#### [...]

The interesting part is the content of the installed IRP handlers: DispatchRead, DispatchWrite...

Let's see an example:

| module: ks.sys                 |           |       |             |                             |
|--------------------------------|-----------|-------|-------------|-----------------------------|
| PAGE:0002B578 DispatchWrite@8  | 3 proc ne | ear   |             | ; DATA XREF:                |
| KsSetMajorFunctionHandler(x,x) | +700      |       |             |                             |
| PAGE:0002B578                  |           |       |             |                             |
| PAGE:0002B578 PDEVICE_OBJECT   | = dword   | ptr   | 8           |                             |
| PAGE:0002B578 PIRP             | = dword   | ptr   | 0Ch         |                             |
| PAGE:0002B578                  |           |       |             |                             |
| PAGE:0002B578                  | mov       | edi,  | edi         |                             |
| PAGE:0002B57A                  | push      | ebp   |             |                             |
| PAGE:0002B57B                  | mov       | ebp,  | esp         |                             |
| PAGE:0002B57D                  | mov       | ecx,  | [ebp+PIRP]  |                             |
| PAGE:0002B580                  | mov       | eax,  | [ecx+60h];  | Irp->CurrentStackLocation   |
| PAGE:0002B583                  | mov       | eax,  | [eax+18h];  | IrpSp->FileObject           |
| PAGE:0002B586                  | mov       | eax,  | [eax+0Ch];  | FileObject->FsContext       |
| PAGE:0002B589                  | mov       | eax,  | [eax] ;     | *FsContext                  |
| PAGE:0002B58B                  | mov       | eax,  | [eax] ;     | KSDISPATCH_TABLE            |
| PAGE:0002B58D                  | push      | ecx   |             |                             |
| PAGE:0002B58E                  | push      | [ebp+ | +PDEVICE_OE | JECT]                       |
| PAGE:0002B591                  | call      | dword | d ptr [eax+ | 8];KsDsp->Write(pDev,pIrp); |
| PAGE:0002B594                  | pop       | ebp   |             |                             |
| PAGE:0002B595                  | retn      | 8     |             |                             |
| PAGE:0002B595 _DispatchWrite@8 | 8 endp    |       |             |                             |

These handlers are merely a wrapper that uses the KSDISPATCH\_TABLE for routing the IRP. Now, remember what the MSDN said:

The dispatching <u>assumes</u> the table and **FsContext** structure are initialized by the device using **KsAllocateObjectHeader**.

What would happen if the device, by any reason, has not properly initialized FsContext? **EAX** = = **NULL**.

Therefore, by issuing a Write (Read, DeviceIoControl...) operation in the exposed device, the default driver's IRP handler DispatchWrite will dereference the pointer to the KSDISPATCH\_TABLE at FsContext, which is defaulted to NULL within the kernel, at the FILE\_OBJECT's creation stage. Thus the trick seems obvious, user-mode processes can allocate memory at 0x00000000 with no restriction, so finally we are controlling the pointer that is being dereferencing. Exploit it is a trivial task:

- 1. Allocate user-mode memory at 0
- 2. Set a fake FsContext pointer at 0 pointing to any other user-mode memory address.
- 3. Copy into the desired address our fake KSDISPATCH\_TABLE
- 4. Issue a Write, Read... operation in the vulnerable device.

But wait, things are not so simple. WDM Drivers that binds to either PortCls.sys or Ks.sys through the proper supplied API will get their devices correctly initialized. The real problem occurs when the WDM driver creates additional devices since then all of them share a unique driver object which, in this particular case, may turn out into a potential vulnerability.

At this point, we have covered just one piece of the puzzle. Perhaps the more simple part. In the second stage of this paper we are going to explain the cases on which a WDM Driver may need to create additional devices and finally how an apparently safe driver turns out into a vulnerable one.

# 3. Second Stage

We have seen the root of the issue. Once these previous concepts have been assimilated we are in disposition to dig deeply and bring to the light those common driver programming methods that makes a driver suitable for being abused.

Devices whose purpose is not directly related with the Kernel Streaming API (KSA from now on) can be considered as "stranger" devices . We may define this term more globally as a device that has not been created or registered through the KSA so the KSA is not aware of it in any manner. These "stranger" devices share the same driver object that the other KSA-related devices so the default KSA's IRP handlers pose a potential vulnerability.

# Scenario 1

One common practice in driver programming is to create devices that acts as an interface to usermode applications. Nothing new but let's think for a while about the new situationwe face while writing WDM audio drivers. We have initialized our driver object and *n* devices through the KSA. It installs several special IRP handlers which are fully, although **uniquely**, compliant with the KSA. If we create additional device(s) for our user-mode service we will be creating a potential attack vector as well.

# Scenario 2

This one is the most interesting. Some relatively-old soundcards include a Gameport embedded. The Game Port connector used to be used by joysticks and that type of peripherals. Nowadays, USB is preferred for almost every modern gaming hardware so Microsoft has discontinued Game port support in Windows Vista. However, it still maintains a "user-friendly incompatibility" in order to avoid being rude with older hardware.

#### Vista gameport.inf

; gameport.inf - Hooks up known gameports with a NULL service.
 ; Displays a name so the user can understand the device
 ; is not supported out of the box.
 ; This avoids the '!' in device manager.

; Copyright (C) Microsoft Corporation. All rights reserved.

WDM means stability, backward-compatibility and uniform architecture. This is the reason by which a driver that was coded more than 8 years ago can still be working in a Windows version for which it was not designed.

However, some WDM drivers may face now a different scenario while running on Microsoft Windows Vista. The Game port is no longer supported so this leads to important changes, not in the way the driver behaves but in the interfaces exposed by the driver.

Let's see the schema below to clarify this issue.

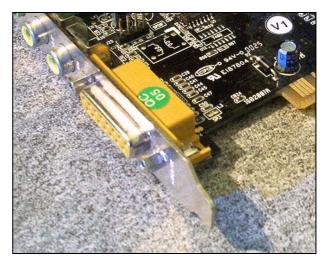

Image 2. Gameport Connector . Wikipedia.

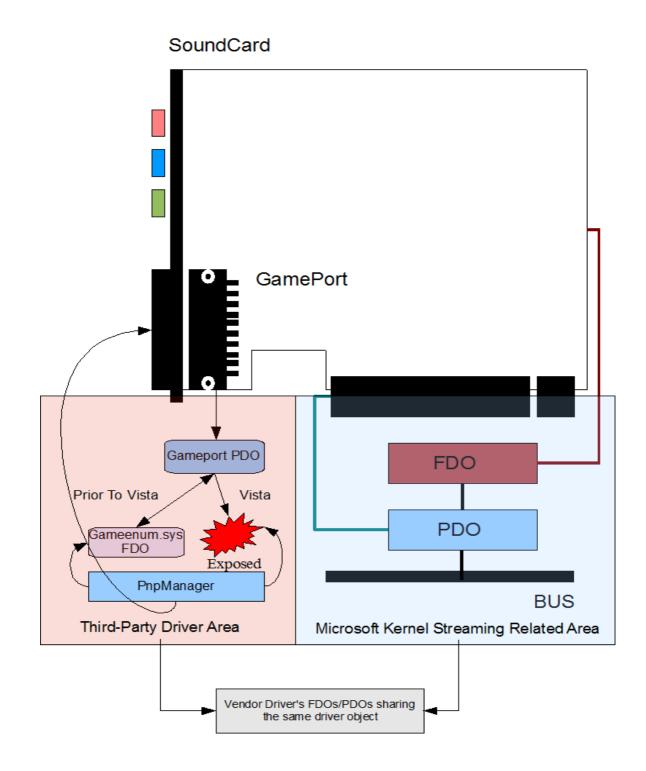

# Image 3. Devices commonly exposed by a SoundCard/Driver

Within the blued "Microsoft Kernel Streaming Related Area" shape we can find all those device(s) the OS creates to identify the SoundCard, moreover we see the FDO(s) a driver will create through the KSA for interfacing with these PDOs. We assume that these devices are properly initialized since there is no reason for not doing so (a driver incorrectly binded to the KS simply will not work).

On the other hand, the "Third-Party Driver Area" comprises of those "stranger" devices we have been talking about previously. The startup sequence would be as follows:

In Versions prior to Vista

- 1. The PnP Manager issues a Query Relations request to our Driver that should create the GamePort PDO upon receiving this request.
- 2. The PnP loads gameenum.sys, creating an unnamed FDO for interfacing with the Gameport PDO, this FDO is attached to the stack. Thus, the access (its original IRPs handlers we mean) to the PDO from user-mode is not possible, despite the fact the PDO could be a named device.

In Windows Vista

- 1. The PnP Manager issues a Query Relations request to our Driver that will create the GamePort PDO upon receiving this request.
- 2. The PnP does not creates any FDO for interfacing with the Gameport PDO since the Game Port is not supported . Therefore, the PDO remains exposed to user-mode applications.
- 3. If the developer has not implemented the logic for routing correctly the IRPs sent to this device, we can reach the installed KSA's IRP handlers that will dereference our controlled FsContext pointer leading to arbitrary code execution in the Kernel.
- 4. We have fun.

All the stuff above is just a theoretical approach, but now we are going to see the second scenario in action.

## The es1371mp.sys issue

This driver was created by CreativeLabs in the late 90's for widely extended "Ensoniq PCI 1371" based Sound Cards. Even today this driver is actively used since several VMware products emulate this soundcard. In fact, the driver is automatically installed through Microsoft Windows Update. We are talking about a WDM driver with near ten years of life...and it works. Amazing. Unfortunately, Creative is no longer supporting neither the hardware nor the driver so don't expect a patch.

Let's begin.

Binding to the PortCls.sys:

#### module: es1371mp.sys

| 1. PAGE:00014CE8 st<br>2. PAGE:00014CE8 | tart        | proc near                    |
|-----------------------------------------|-------------|------------------------------|
|                                         | ra = duar   | dptr 4                       |
| 3. PAGE:00014CE8 a:                     |             | a pui 4                      |
| 4. PAGE:00014CE8 a:                     | rg_4 = dwor | d ptr 8                      |
| 5. PAGE:00014CE8                        |             |                              |
| 6. PAGE:00014CE8                        | push        | ebx                          |
| 7. PAGE:00014CE9                        | xor         | ebx, ebx                     |
| 8. []                                   |             |                              |
| 9. PAGE:00014D2C                        | mov         | esi, [esp+8+arg 0]           |
| 10.PAGE:00014D30                        | push        | offset sub_14CCC ; AddDevice |
| 11.PAGE:00014D35                        | push        | [esp+0Ch+arg_4]              |
| 12.PAGE:00014D39                        | push        | esi                          |
| 13.PAGE:00014D3A                        | call        | PcInitializeAdapterDriver    |

| 14.PAGE:00014D3F                   | cmp       | eax, ebx                                |
|------------------------------------|-----------|-----------------------------------------|
| 15.PAGE:00014D41                   | mov       | dword ptr [esi+34h], offset sub_14780   |
| 16.PAGE:00014D48                   | jl        | short loc_14D7A                         |
| 17.PAGE:00014D4A                   | mov       | dword ptr [esi+38h], offset sub_1803C   |
| ;overrides IRP_MJ_CREAT            | Έ         |                                         |
| 18.PAGE:00014D51                   | mov       | dword ptr [esi+40h], offset sub_1803C ; |
| overrides IRP_MJ_CLOSE             |           |                                         |
| 19.PAGE:00014D58                   | mov       | dword ptr [esi+0A4h], offset            |
| <pre>sub_17FC0;overrides IRF</pre> | P_MJ_PNP  |                                         |
| 20.PAGE:00014D62                   | mov       | dword ptr [esi+90h], offset sub_17FE4;  |
| 21.PAGE:00014D6C                   | mov       | dword ptr [esi+70h], offset             |
| <pre>sub_18072;overrides IRF</pre> | P_MJ_DEVI | CE_CONTROL                              |
| 22.PAGE:00014D73                   | mov       | dword ptr [esi+74h], offset sub_180AE;  |
|                                    |           |                                         |

The driver is overriding several default KSA's IRP handlers, later on we'll see why.

Let's take a look at the new DispatchCreate (line 17)

| module: es1371mp.sys |                  |          |       |             |        |                |
|----------------------|------------------|----------|-------|-------------|--------|----------------|
| 1. PAGE:0001803C     | sub 1803C        | proc nea | ar    |             | ; DAI  | TA XREF: start |
| +620                 | _                |          |       |             |        |                |
| 2. PAGE:0001803C     |                  |          |       |             | ; sta  | art+690        |
| 3. PAGE:0001803C     |                  |          |       |             |        |                |
| 4. PAGE:0001803C     | arg_0            | = dword  | ptr   | 4           |        |                |
| 5. PAGE:0001803C     | Irp              | = dword  | ptr   | 8           |        |                |
| 6. PAGE:0001803C     |                  |          |       |             |        |                |
| 7. PAGE:0001803C     |                  | mov      |       | [esp+arg_0] |        |                |
| 8. PAGE:00018040     |                  | mov      |       | [eax+28h]   |        |                |
| 9. PAGE:00018043     |                  | push     |       |             |        |                |
| 10.PAGE:00018044     |                  | xor      | esi,  | esi         |        |                |
| 11.PAGE:00018046     |                  | -        | _     | ptr [ecx+11 |        |                |
|                      | device by check: |          |       |             | he De  | eviceExtension |
| 12.PAGE:0001804D     |                  | jz       |       | : loc_18060 |        |                |
| 13.PAGE:0001804F     |                  |          |       | [esp+4+Irp] | ; Ir   | p              |
| 14.PAGE:00018053     |                  |          |       | -18h], esi  |        |                |
| 15.PAGE:00018056     |                  |          |       | 11          |        |                |
| 16.PAGE:00018058     |                  |          |       | fCompleteRe | equest |                |
| 17.PAGE:0001805E     |                  | jmp      | short | : loc_1806C |        |                |
| 18.PAGE:00018060     | °<br>/           |          |       |             |        |                |
|                      |                  |          |       |             |        |                |
|                      |                  |          |       |             |        |                |
| 20.PAGE:00018060     | 100 18060.       |          |       |             | • COT  | E XREF:        |
| sub 1803C+11j        | 100_10000.       |          |       |             | ,      | DE AIGE.       |
| 21.PAGE:00018060     |                  | push     | [esn+ | -4+Trpl     |        |                |
| 22.PAGE:00018064     |                  | push     | eax   | IIID]       |        |                |
| 23.PAGE:00018065     |                  | publi    | cun   |             |        |                |
| 24.PAGE:00018065     | loc 18065:       |          |       |             |        |                |
| 25.PAGE:00018065     | 100_10000.       | call     | PcDis | spatchIrp   |        |                |
| 26.PAGE:0001806A     |                  |          | esi,  |             |        |                |
| 27.PAGE:0001806C     |                  |          | 001,  | ourr        |        |                |
| 28.PAGE:0001806C     | loc 1806C:       |          |       |             | : COL  | E XREF:        |
| sub 1803C+22j        |                  |          |       |             | , 001  |                |
| 29. PAGE:0001806C    |                  | mov      | eax,  | esi         |        |                |
| 30.PAGE:0001806E     |                  | pop      |       |             |        |                |
| 31.PAGE:0001806F     |                  | retn     | 8     |             |        |                |
| 32.PAGE:0001806F     | sub 1803C        | endp     |       |             |        |                |
|                      | <u> </u>         | +        |       |             |        |                |

We see how the routine discriminates between the upcoming GamePort PDO and the KSA device by checking a flag at the DeviceExtension. Thus, if the device receiving the IRP\_MJ\_CREATE is the KSA's device the function routes it by calling PortCls!PcDispatchIrp which, at certain point, will initialize the FsContext. Otherwise, the IRP is completed.

Now, time to EsDispatchPnp (Line 19)

| module: es1371mp.sys                                  |             |                                                                                                    |
|-------------------------------------------------------|-------------|----------------------------------------------------------------------------------------------------|
| PAGE:00017FC0 sub 17FC0                               | proc ne     | ar ; DATA XREF: start+700                                                                                |
| PAGE:00017FC0                                         |             |                                                                                                    |
| PAGE:00017FC0 arg 0                                   | = dword     | ptr 4                                                                                                    |
| PAGE:00017FC0 Irp                                     | = dword     | ptr 8                                                                                                    |
| PAGE:00017FC0                                         |             |                                                                                                    |
| PAGE:00017FC0                                         | mov         | eax, [esp+arg_0]                                                                                         |
| PAGE:00017FC4                                         | mov         | ecx, [eax+28h]                                                                                           |
| PAGE:00017FC7                                         | cmp         | byte ptr [ecx+111h], 0 ; Discriminates                                                                   |
| Device by checking certain of                         | fset wit    | hin the DeviceExtension                                                                                  |
| PAGE:00017FCE                                         | push        | [esp+Irp] ; Irp                                                                                          |
| PAGE:00017FD2                                         | push        | eax ; int                                                                                                |
| PAGE:00017FD3                                         | jz          | short loc_17FDC                                                                                          |
|                                                       |             |                                                                                                    |
| PAGE:00017FD5                                         |             | sub_188F2                                                                                                |
| PAGE:00017FD5<br>PAGE:00017FDA                        | call        |                                                                                                    |
|                                                       | call        | sub_188F2                                                                                                |
| PAGE:00017FDA                                         | call        | sub_188F2                                                                                                |
| PAGE:00017FDA                                         | call        | sub_188F2                                                                                                |
| PAGE:00017FDA<br>PAGE:00017FDC ;                      | call        | sub_188F2                                                                                                |
| PAGE:00017FDA<br>PAGE:00017FDC ;<br><br>PAGE:00017FDC | call        | <pre>sub_188F2 short locret_17FE1 ; CODE XREF: sub_17FC0+13j</pre>                                       |
| PAGE:00017FDA<br>PAGE:00017FDC ;<br>                  | call<br>jmp | <pre>sub_188F2 short locret_17FE1 ; CODE XREF: sub_17FC0+13j</pre>                                       |
| PAGE:00017FDA<br>PAGE:00017FDC ;<br>                  | call<br>jmp | <pre>sub_188F2 short locret_17FE1 ; CODE XREF: sub_17FC0+13j</pre>                                       |
| PAGE:00017FDA<br>PAGE:00017FDC ;<br>                  | call<br>jmp | <pre>sub_188F2 short locret_17FE1  ; CODE XREF: sub_17FC0+13j sub_18314 ; CODE XREF: sub_17FC0+1Aj</pre> |

The same implementation, it checks the device that is receiving the IRP and routes it. Digging into the handler for the IRP\_MJ\_PNP we find out where the PDO is created

PAGE:00018314 sub 18314 proc near ; CODE XREF: sub 17FC0:loc 17FDCp PAGE:00018314 PAGE:00018314 arg 0 = dword ptr 8 PAGE:00018314 arg\_4 = dword ptr 0Ch PAGE:00018314 PAGE:00018314 push ebp PAGE:00018315 mov ebp, esp PAGE:00018317 push esi PAGE:00018318 esi, [ebp+arg 4] mov eax, [esi+60h] PAGE:0001831B mov ecx, byte ptr [eax+1] ;MinorFunction PAGE:0001831E movzx IRP MN QUERY DEVICE RELATIONS == 7 PAGE:00018322 ecx, 0 sub PAGE:00018325 short loc 18370 jz PAGE:00018327 dec ecx PAGE:00018328 dec ecx jz snort . sub ecx, 5 jz sho PAGE:00018329 short loc 18365 PAGE:0001832B PAGE:0001832E short loc 1835A [...] PAGE:0001835A loc 1835A: ; CODE XREF: sub 18314+1Aj PAGE:0001835A push esi push [ebp+arg\_0] call sub\_181AA PAGE:0001835B push PAGE:0001835E Γ. . . 1

| [•••]                   |           |   |                                     |
|-------------------------|-----------|---|-------------------------------------|
| PAGE:00018110 sub_18110 | proc near | ; | CODE XREF: <pre>sub_181AA+45p</pre> |
| PAGE:00018110           |           |   |                                     |

| PAGE:00018110 var_8<br>PAGE:00018110 var_4<br>PAGE:00018110 arg_0<br>PAGE:00018110 | = dword<br>= dword<br>= dword | ptr -4          |    |                          |
|------------------------------------------------------------------------------------|-------------------------------|-----------------|----|--------------------------|
| []<br>PAGE:0001811E                                                                | push                          | ebx             | ;  | DeviceObject             |
| PAGE:0001811F                                                                      | push                          | 1               |    | Exclusive                |
| PAGE:00018121                                                                      | push                          | 80h             | ;  | DeviceCharacteristics    |
| PAGE:00018126                                                                      | push                          | 2Ah             | ;  | DeviceType               |
| PAGE:00018128                                                                      | push                          | 0               | ;  | DeviceName               |
| PAGE:0001812A                                                                      | push                          | 180h            | ;  | DeviceExtensionSize      |
| PAGE:0001812F                                                                      | push                          | dword ptr [eax+ | 8] | ; DriverObject           |
| PAGE:00018132                                                                      | mov                           | [ebp+var_4], ec | х  |                          |
| PAGE:00018135                                                                      | call                          | ds:IoCreateDevi | ce |                          |
| PAGE:0001813B                                                                      | test                          | eax, eax        |    |                          |
| []                                                                                 |                               |                 |    |                          |
| PAGE:00018158                                                                      | mov                           | [esi+164h], eax |    |                          |
| PAGE:0001815E                                                                      | mov                           | byte ptr [esi+1 | 11 | h], 1 ; Sets Device Flag |

Ok, all is up and running. This scenario has been working pretty well for years since you could not access the PDO. Nevertheless, in Vista the PDO is now exposed so the things have changed. This PDO shares its driver object with the KSA's Device and since the default IRP handlers Ks! DispatchCreate (ks.sys) and ks!DispatchRead has not been overridden after calling PcInitializeAdapterDriver, by issuing a IRP\_MJ\_WRITE (WriteFile) or IRP\_MJ\_READ (ReadFile) in the PDO we'll reach the vulnerable scenario we talked about in the first few pages.

The final outcome is that even guest users can elevate privileges to SYSTEM on affected installations.

So...

## Where is the vulnerability?

In this paper we have just presented the facts supported by the technical details everyone can verify. You decide where the vulnerability is and who could be blamed for it (if any). Following a responsible policy disclosure Microsoft and VMware were contacted. They showed no interest.

#### How many drivers are affected?

We cannot say how many drivers are affected out there, but we strongly think there are several affected. Check your computer and if you want, contact us. The code presented in this paper belongs to the following driver.

Creative Ensoniq PCI ES1371 WDM Driver es1371mp.sys v 5.1.3612.0 Only vulnerable when it is running on Microsoft Windows Vista.

#### What's the solution?

From a developer standpoint the solution is not too complex, if you are writing a WDM driver that needs to create "stranger" devices you have to override every IRP handler included in the KSDISPATCH\_TABLE. On the other side, Microsoft may avoid all these issues by checking for a NULL FsContext pointer before dereferencing it.

# 4. Conclusion

Writing secure drivers (secure code really) is not an easy task, there are dozens of important concepts involved, moreover a strong knowledge of the internals of the OS you are programming for is highly recommended. There is a method for modeling risks in complex systems known as the "Swiss Cheese Theory". This model is widely used in Aeronautical Industry and is also suitable for analyzing risk factors within the IT security Industry. Let's imagine several slices of Swiss Cheese, with all those tiny holes, each of these slices is a layer that is potentially avoiding that the threat can go forward through the holes, finally reaching the last stage of system. If all the layers fail, the whole system gets compromised and you may face an airplane crashing, a building collapsing or an attacker taking the control of your network. This paper is the story of what happens when all those "cheese" layers fails...

## 5. References

http://kartoffel.reversemode.com/downloads.php

Ksdispatch\_plugin.zip Exploit for es1371mp.sys + WDM Audio Drivers checker.

#### Reversemode

Advanced Reverse Engineering Services contact (at) reversemode (dot) com www.reversemode.com